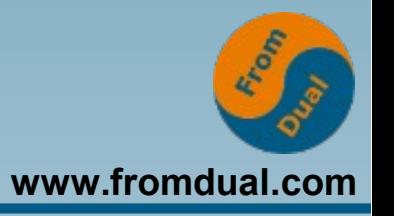

### **Einführung in das Tuning von MySQL**

#### **DOAG-Konferenz 2016, Nürnberg**

### **Jörg Brühe**

**Senior Support Engineer, FromDual GmbH**

**joerg.bruehe@fromdual.com**

# **Über FromDual GmbH**

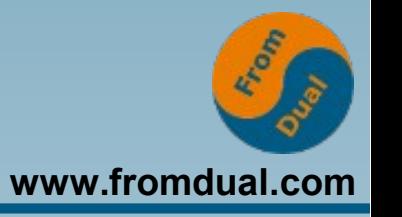

- **FromDual bietet neutral und unabhängig:**
	- **Support für MySQL, Galera Cluster und MariaDB**
	- **remote-DBA Dienstleistungen**
	- **Beratung für MySQL, Galera Cluster und MariaDB**
	- **MySQL und MariaDB Schulungen**
- Oracle Silber Partner (OPN)
- **Mitglied bei DOAG, SOUG, /ch/open und OSBA**

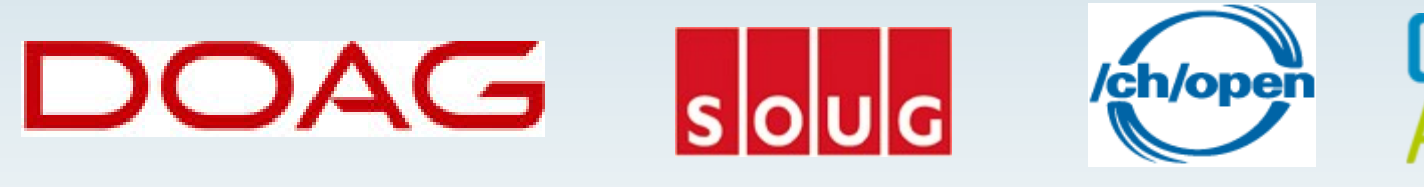

**[www.fromdual.com](http://www.fromdual.com/)**

# **Zur Person: Jörg Brühe**

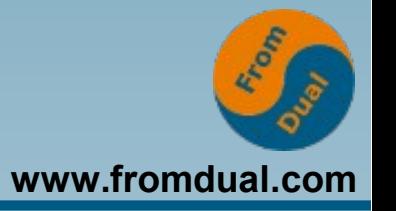

- **Entwicklung verteiltes SQL-DBMS: Unix-Portierung, Tests, Diagnose, ...**
- **MySQL Build Team: Release-Builds inkl. Tests, Paketierung, Skripte, ...**
- **DBA:**

**MySQL für Web-Plattform (Master-Master-Replikation)**

• Support-Ingenieur (FromDual): **Support + Remote-DBA für MySQL / MariaDB / Percona mit oder ohne Galera Cluster; Beratung, Schulung**

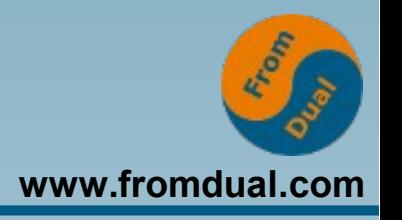

- **1) Definition Tuning, Ansatzpunkte**
- **2) Möglichkeiten und Strategien**
- **3) Anwendung und Schema tunen**
- **4) SQL-Statements und Strategien tunen**
- **5) Allgemeines zum Thema Index**
- **6) Server-Konfiguration tunen, Hardware**
- **7) Ausblick**

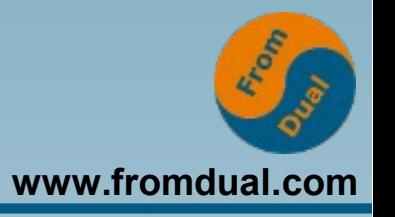

### **1) Definition Tuning, Ansatzpunkte**

- **2) Möglichkeiten und Strategien**
- **3) Anwendung und Schema tunen**
- **4) SQL-Statements und Strategien tunen**
- **5) Allgemeines zum Thema Index**
- **6) Server-Konfiguration tunen, Hardware**
- **7) Ausblick**

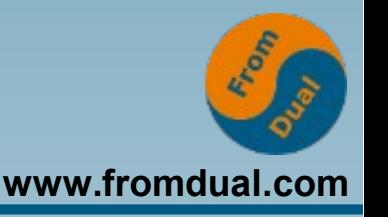

#### **"Tuning steht für**

- **bei Computern die gegenseitige Feinabstimmung von Hardware-Komponenten oder Software, siehe Konfiguration (Computer)**
- **Tuning (Datenbank), die Feinabstimmung von Parametern einer Datenbankinstallation**

● **..."**

● **...**

### **Wikipedia: "Tuning"**

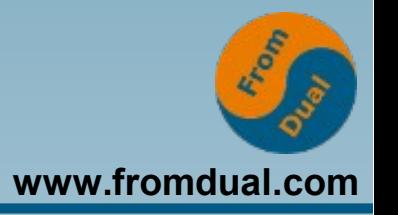

#### **"Unter Tuning versteht man die Feinabstimmung von Parametern einer Datenbank-Installation oder beeinflussbarer Eigenschaften einer Datenbankanwendung mit dem Ziel einer Performance-Verbesserung."**

**Wikipedia: "Tuning (Datenbank)"**

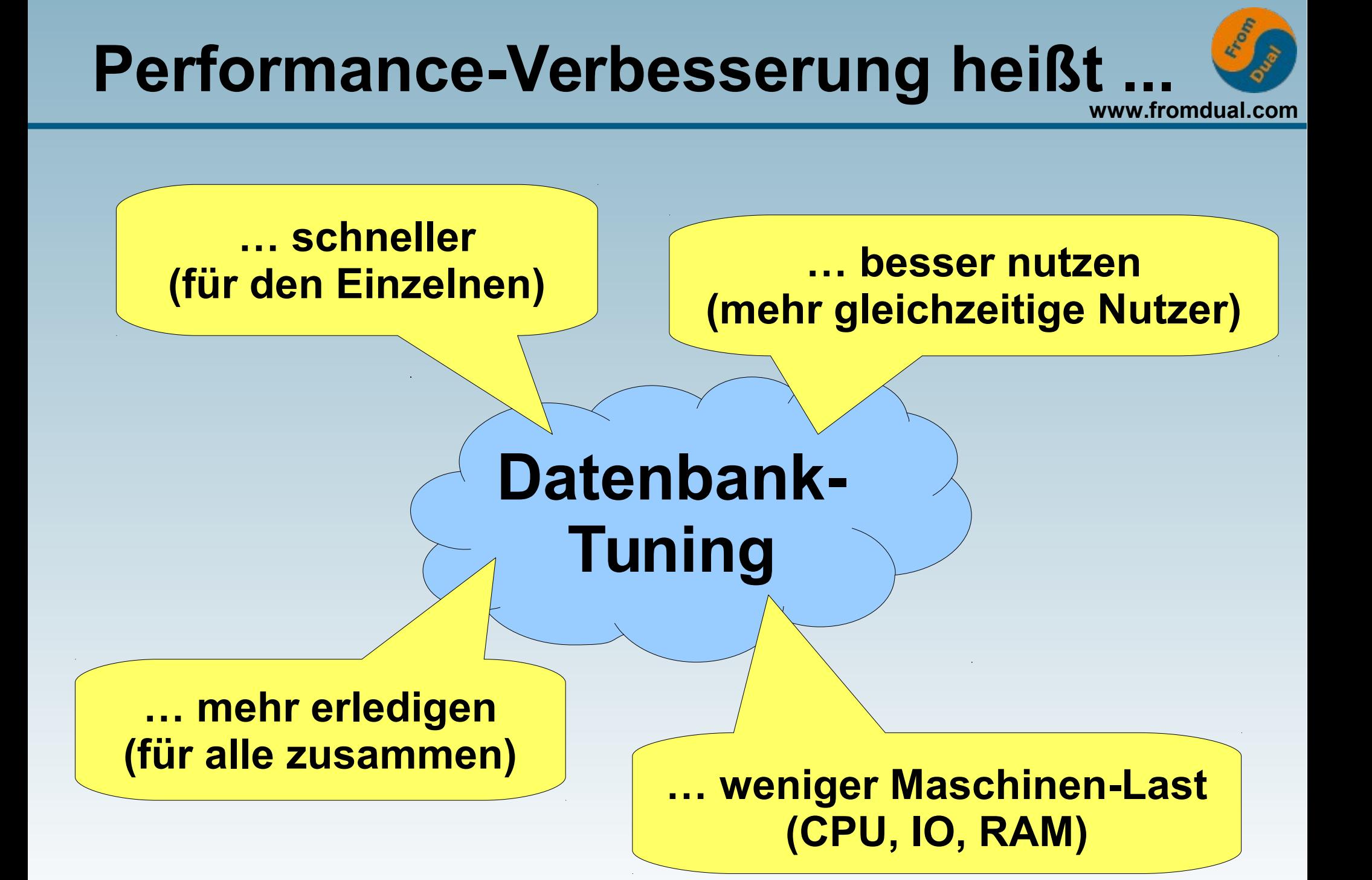

# **Einheiten / Ausdrucksweise**

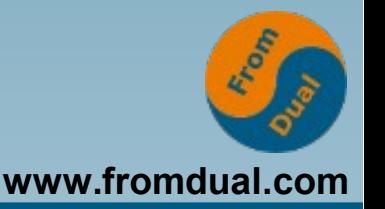

- **"schneller" = Ausführungsdauer "Latenz", Zeit in ms oder s**
- **"mehr erledigen" = Transaktionen je Zeit "Durchsatz", TX / s**
- **"besser nutzen" = Parallelität "Skalierung", Anzahl gleichzeitige Benutzer**
- **"Maschinen-Last" = Ressourcen-Nutzung "CPU- / IO-bound", Prozent**

# **Tuning-Bedarf erkennen (1)**

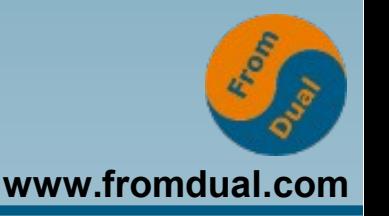

- **Einzel-Nutzer: System reagiert (zu) langsam = Latenz zu hoch**
- Mehrere Nutzer: Weniger Abfragen / Trans. **je Zeit als erwartet/benötigt = Durchsatz zu gering**
- **Viele Nutzer: Durchsatz nimmt ab = System skaliert nicht**
- **Ressourcen: CPU / IO komplett ausgelastet = Ressource ist begrenzender Faktor**

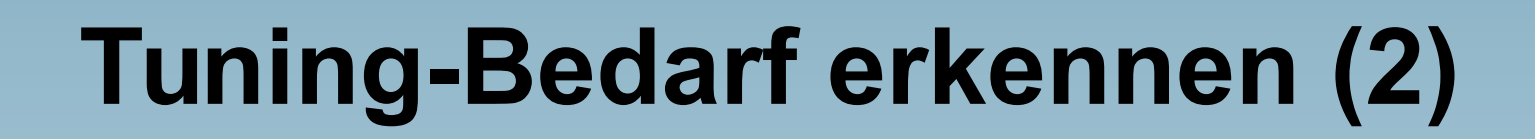

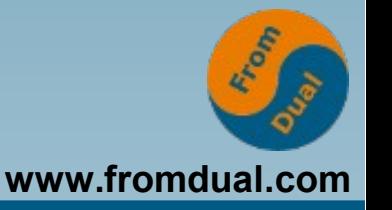

- **Latenz: Benutzer-Empfinden, Stoppuhr**
- **Durchsatz: Monitoring (Anwendung oder DB)**
- **Skalierung: Durchsatz als Funktion der Nutzer-Zahl**
- **Ressourcen: Monitoring (Maschine / Betriebssystem), Tools wie vmstat, mpstat, iostat**

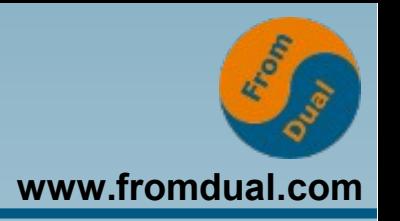

#### **Monitoring liefert die Daten, ...**

- **auf Maschinen- (HW, OS) und DB-Ebene (SQL-Kommandos, Puffer, ...)**
- **in grafischer Darstellung (Kurven)**
- **um den Tuning-Bedarf zu erkennen**
- **um das Tuning-Ergebnis zu beurteilen**

**Ohne Monitoring kein (vollständiges) Tuning!**

### **Beeinflussbare Eigenschaften**

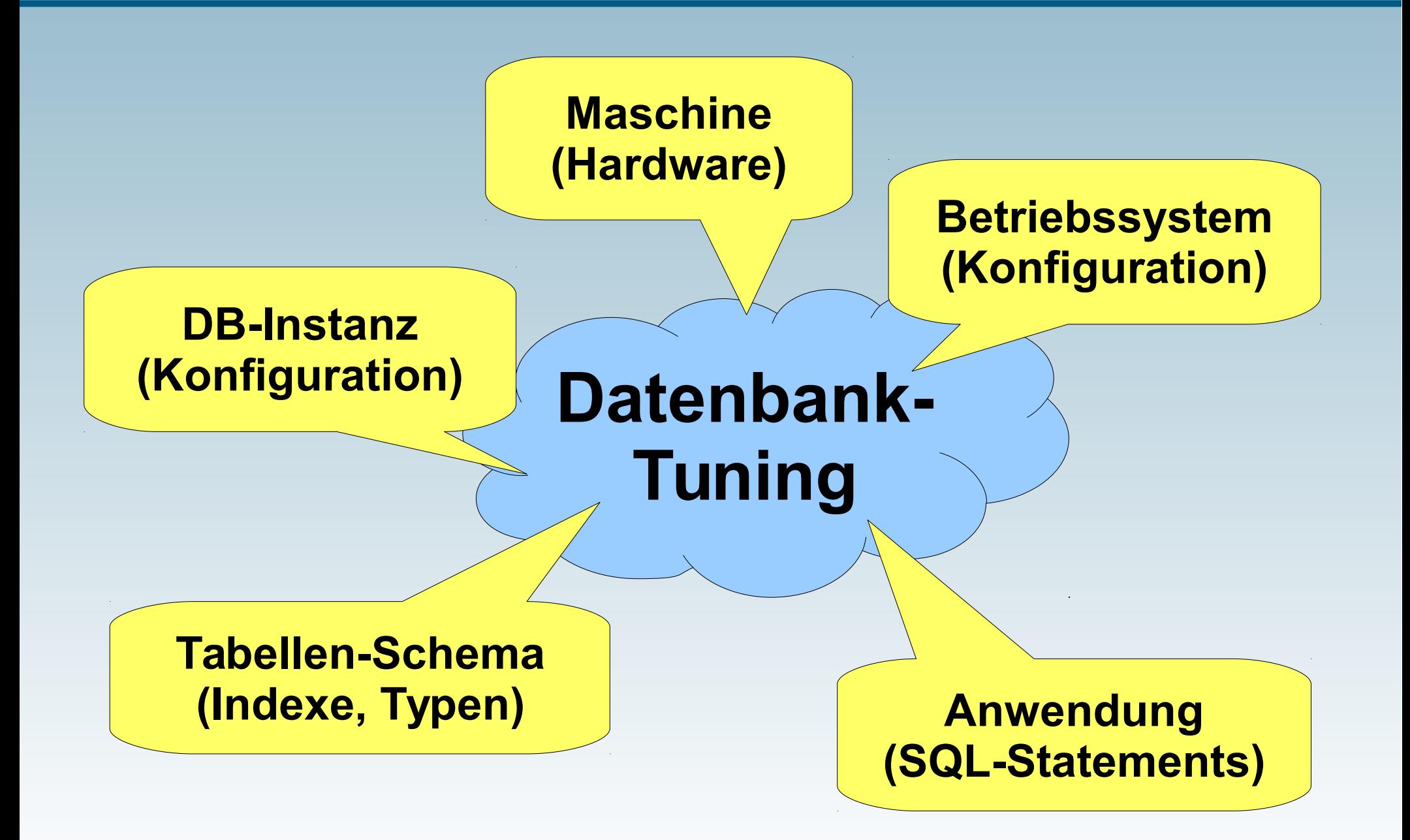

**www.fromdual.com**

### **Relative Wirksamkeit**

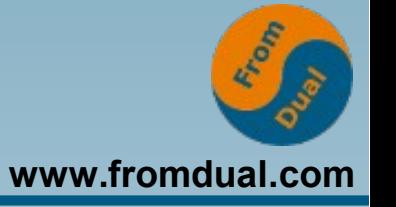

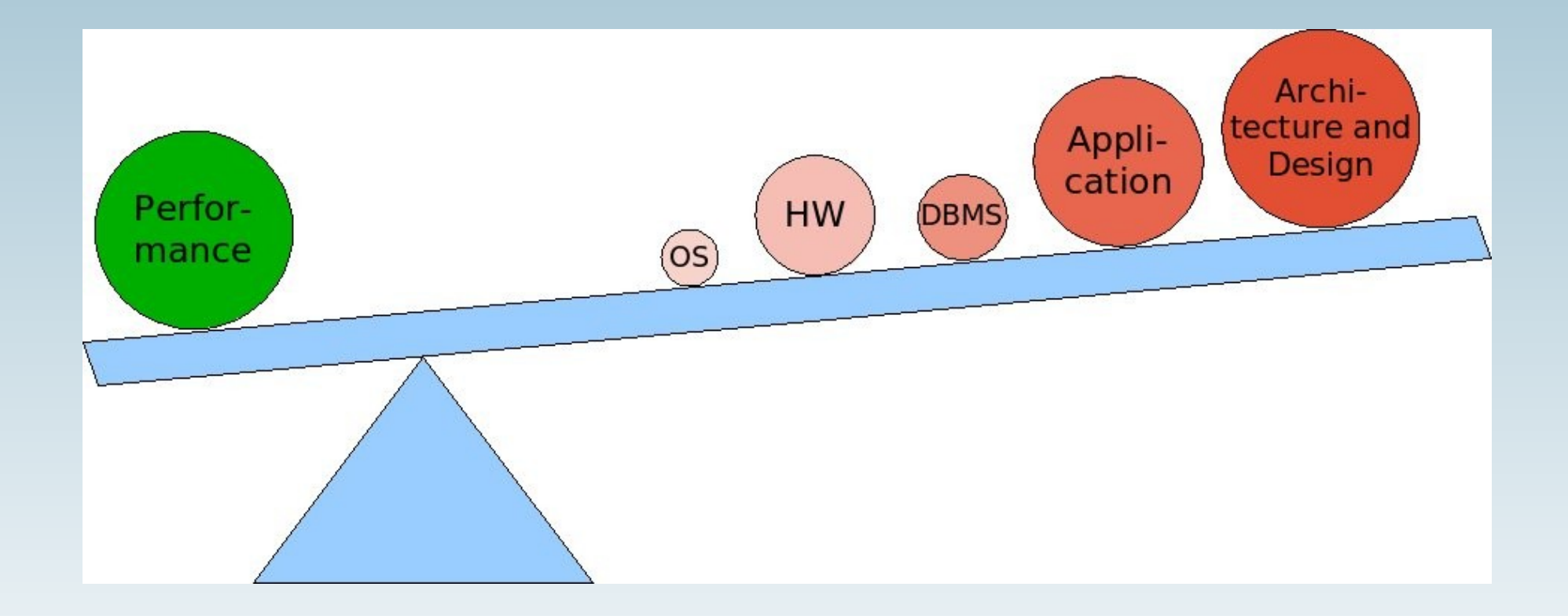

### **Relative Wirksamkeit**

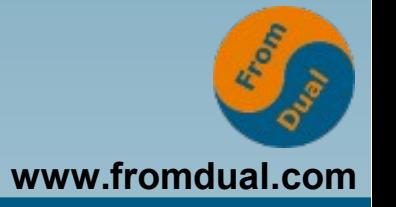

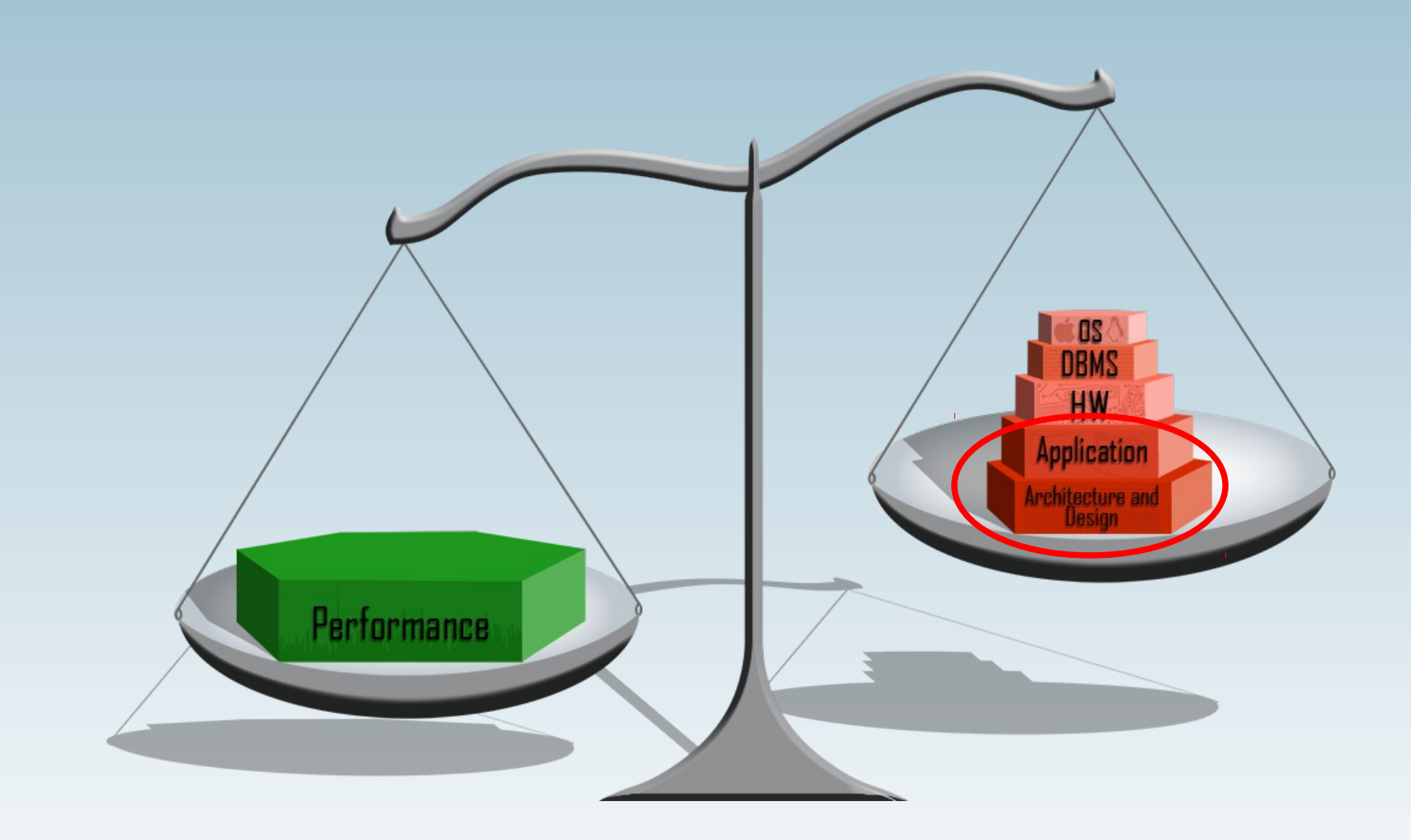

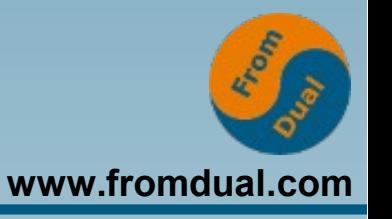

#### **1) Definition Tuning, Ansatzpunkte**

### **2) Möglichkeiten und Strategien**

- **3) Anwendung und Schema tunen**
- **4) SQL-Statements und Strategien tunen**
- **5) Allgemeines zum Thema Index**
- **6) Server-Konfiguration tunen, Hardware**
- **7) Ausblick**

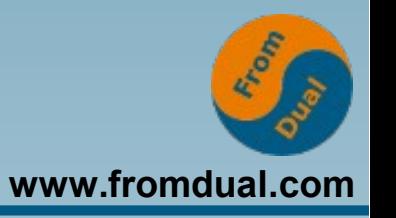

- **Latenz verringern (bestimmte Abfrage)**
- **Durchsatz steigern**
- **Skalierung verbessern**
- **Ressourcen-Nutzung verringern**
- **Typisch: von einer Verbesserung profitieren alle Ziele**

# **Zwei Möglichkeiten (1)**

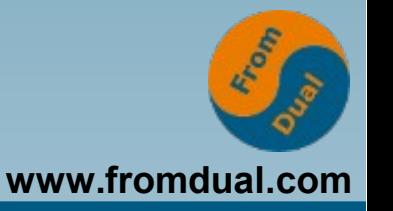

**• Einzel-Aktionen beschleunigen Beispiel IO: schnellere Platte, SSD**

● **Einzel-Aktionen vermeiden Beispiel IO: Block im Puffer halten**

# **Zwei Möglichkeiten (2)**

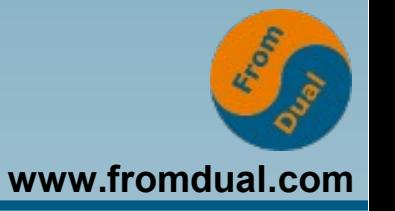

● **Einzel-Aktionen beschleunigen Beispiel Scan: Tabelle im Puffer halten (nicht von Platte lesen)**

● **Einzel-Aktionen vermeiden Beispiel Scan: Gezielter Zugriff über Index (keinen Scan durchführen)**

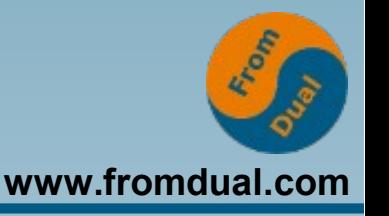

**Hardware-Komponente beschleunigen bzw. verstärken**

- **Z.B. schnellere Platte, SSD, schnellere CPUs**
- **+ Ohne System-Eingriff, ohne Nebenwirkungen**
- **+ Einfach**
- **Hardware-Umbau, Betriebs-Unterbrechung**
- **Begrenzter Spielraum**
- **Oft nur geringe Wirkung, skaliert nicht**

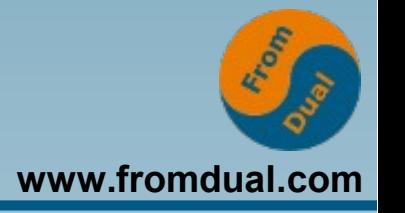

**Ursache bestimmen, passend ändern**

- **Z.B. Index statt Scan, Join statt Subquery**
- **+ Sehr starke Wirkung möglich**
- **+ Dauerhaft**
- **+ Übertragbar auf alle Instanzen**
- **Analyse-Aufwand, Eingriff ins System**
- **Bei Fremd-Code nur begrenzter Spielraum**
- **Aufwand steigt mit Anwendungs-Komplexität**

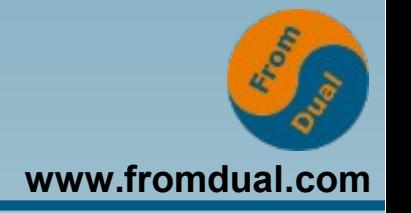

- **Beschleunigung geht nur in HW**
- **Beschleunigung in SW ist Vermeidung (IO durch Pufferung, Scan durch Index, ...)**
- **Vermeidung kann andere Ressourcen belegen (Puffer: RAM)**
- **Vermeidung bringt den größeren Gewinn**

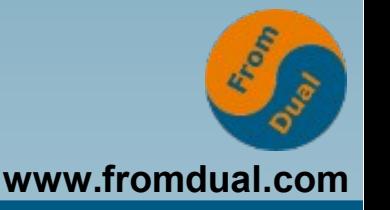

**Schnell und einfach**

- **Auslastung bestimmen: vmstat free ...**
- **Ist ein Engpass erkennbar? %usr + %sys nah an 100 => CPU, %iowait nah an (100 / #CPU) => Platte, Paging => RAM Transfers langsam => Netzwerk**

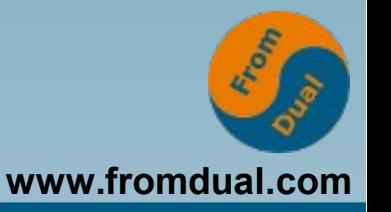

**Ohne HW-Änderung, ohne SQL-Analyse**

- **MySQL führt Status-Variable (Zähler, ...)**
- **Differenz nachher vorher zeigt Aktionen**
- **High-Level-Aktionen (Statements) beschreiben Anwendungs-Last**
- **Low-Level-A. (Puffer-Zugriffe, IO, ...) prüfen: kann Puffer/Cache-Vergrößerung helfen? InnoDB Buffer Pool, Table Definition Cache, Table Open Cache, Query Cache, Thread Cache**

#### **www.fromdual.com 3) Anwendung und SQL-Statements**

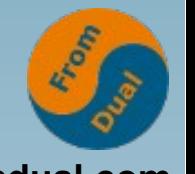

### **Gründlich: Top-down vorgehen,**

- **von der Anwendung**
- **über das Schema**
- **und die Statements**
- **zur Ausführungs-Strategie**
- **und zur DB-Konfiguration**

**Prinzip: Teure Aktionen identifizieren, möglichst vermeiden, sonst beschleunigen**

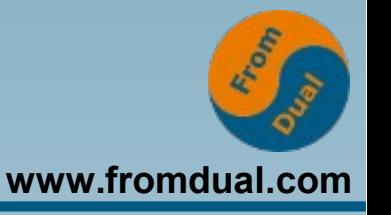

- **Was oben vermieden wurde, braucht unten nicht beschleunigt zu werden**
- **Änderung der ausgeführten Aktionen bewirkt Änderung des Ressourcen-Bedarfs**

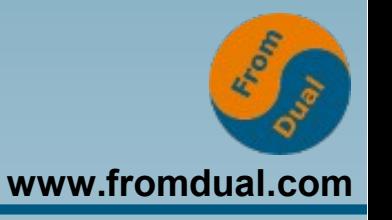

- **1) Definition Tuning, Ansatzpunkte**
- **2) Möglichkeiten und Strategien**

### **3) Anwendung und Schema tunen**

- **4) SQL-Statements und Strategien tunen**
- **5) Allgemeines zum Thema Index**
- **6) Server-Konfiguration tunen, Hardware**
- **7) Ausblick**

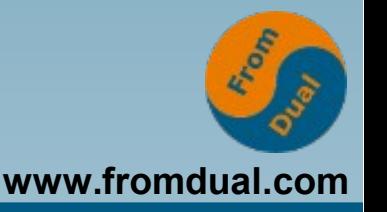

#### **Anwendung ist geplant:**

- **SW-Architektur, Komponenten, ...**
- **Datenfluss**

● **...**

- **Datenhaltung wie, Maschinen, SAN ja/nein**
- **Server-Architektur (Read-Slave, ...)**
- **Schema-Entwurf**

# **Änderung nur als Entwicklungs-Aufgabe**

## **Manchmal geht noch was ...**

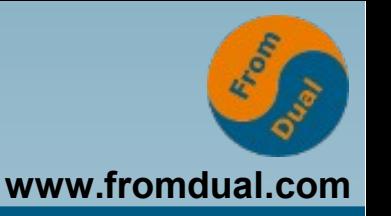

### **Spätere Änderungen nur sehr begrenzt:**

- **Datentypen**
- **Table Handler**
- **Primärschlüssel, Indexe**
- **SQL-Statements (nur bei Quell-Zugriff)**

**Intensive Tests nötig!**

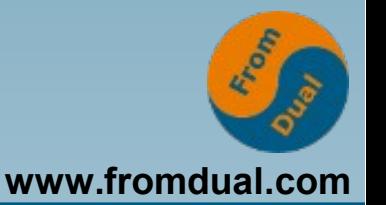

**"Slow Query Log" konfigurieren:**

- **long\_query\_time = 0.0 log\_queries\_not\_using\_indexes = 1 min\_examined\_row\_limit = 0 log\_slow\_admin\_statements = 1 slow\_query\_log\_file =** *LOGFILE*
- $\cdot$  slow query log = 1|0 für An/Aus
- log output = NONE verhindert das Log!

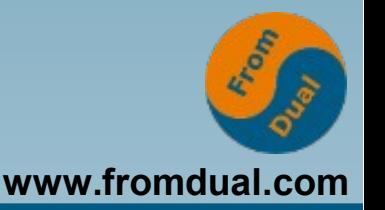

- **"Slow Query Log" auswerten:**
- **mysqldumpslow s t** *LOGFILE* **\ >** *LOGEVAL*

**(Oracle) oder**

● **ptquerydigest** *LOGFILE* **>** *LOGEVAL* **(Percona)**

**Pt-query-digest: mehr Statistiken, separat installieren**

**Mysqldumpslow: Bug#83777 in 5.7**

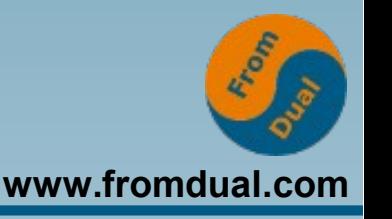

**LOGEVAL enthält die SQL-Anweisungen mit der höchsten Gesamt-Laufzeit, absteigend sortiert.**

- **Daraus Hinweise**
- **auf langdauernde SQL-Anweisungen**
- **auf lange gehaltene Locks**
- **auf Code-Fehler (Statement zu häufig)**

#### **Anweisungs-Tuning -> nächster Abschnitt**

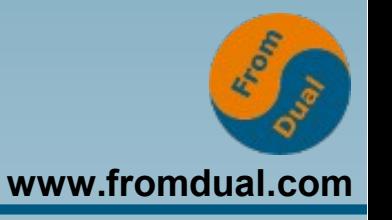

- **1) Definition Tuning, Ansatzpunkte**
- **2) Möglichkeiten und Strategien**
- **3) Anwendung und Schema tunen**

### **4) SQL-Statements und Strategien tunen**

- **5) Allgemeines zum Thema Index**
- **6) Server-Konfiguration tunen, Hardware**
- **7) Ausblick**

# **Statement-Tuning**

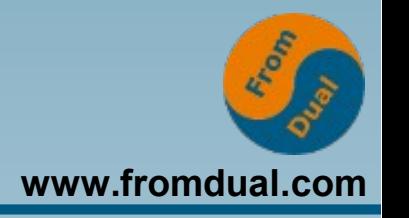

- **Kandidaten aus dem Slow Query Log**
- **Ziel: gleiche Semantik, aber billiger**
- **Wege:**
	- **Statement ersetzen (Anwendungs-Code ändern)**
	- **Strategie verbessern (Indexe anlegen oder ändern)**
	- **Statement modifizieren ("Query Rewrite Plugin")**

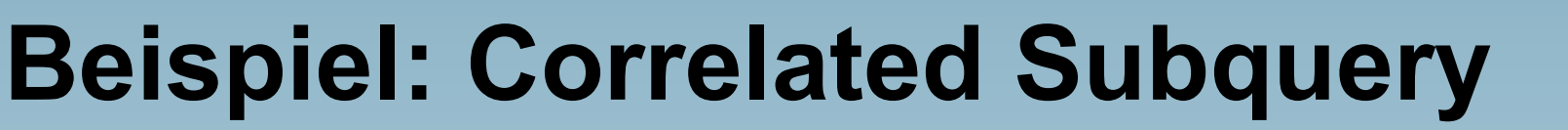

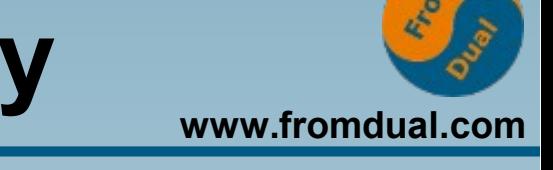

● **Tabelle "mitarbeiter" mit 1000 Einträgen**

**select nachname, vorname, geschlecht, abteilung, gehalt from mitarbeiter as person where person.gehalt < ( select avg(gehalt) from mitarbeiter as abt where abt.geschlecht = person.geschlecht and abt.abteilung = person.abteilung )**

## **Slow Query Log: Inhalt**

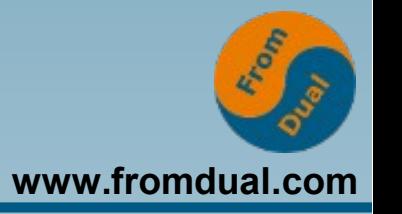

- **# Time: 20161111T14:27:07.886555Z**
- **# User@Host: class[class] @ localhost [] Id: 2**

**# Query\_time: 0.465798 Lock\_time: 0.000710 Rows\_sent: 545 Rows\_examined: 1001000**

**SET timestamp=1478874427;**

**select nachname, vorname, geschlecht, abteilung, gehalt from mitarbeiter as person where person.gehalt < ( select avg(gehalt) from mitarbeiter as abt where abt.geschlecht = person.geschlecht and abt.abteilung = person.abteilung );**

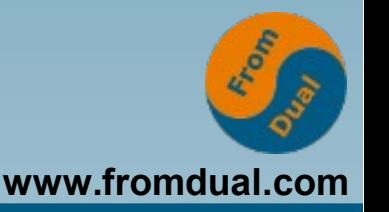

**Count: 3 Time=0.46s (1s) Lock=0.00s (0s) Rows=545.0 (1635), class[class]@localhost**

 **select nachname, vorname, ... [[Statement, Platzhalter für Werte]]**

**Liefert:**

● **Häufigkeit, Dauer, Lock-Zeit, Zeilen, User**

**Fehlt: Rows\_examined**

### **Ergebnis pt-query-digest (1)**

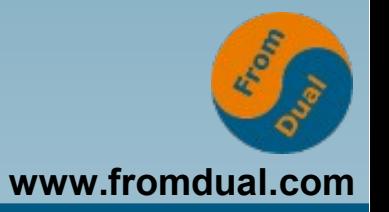

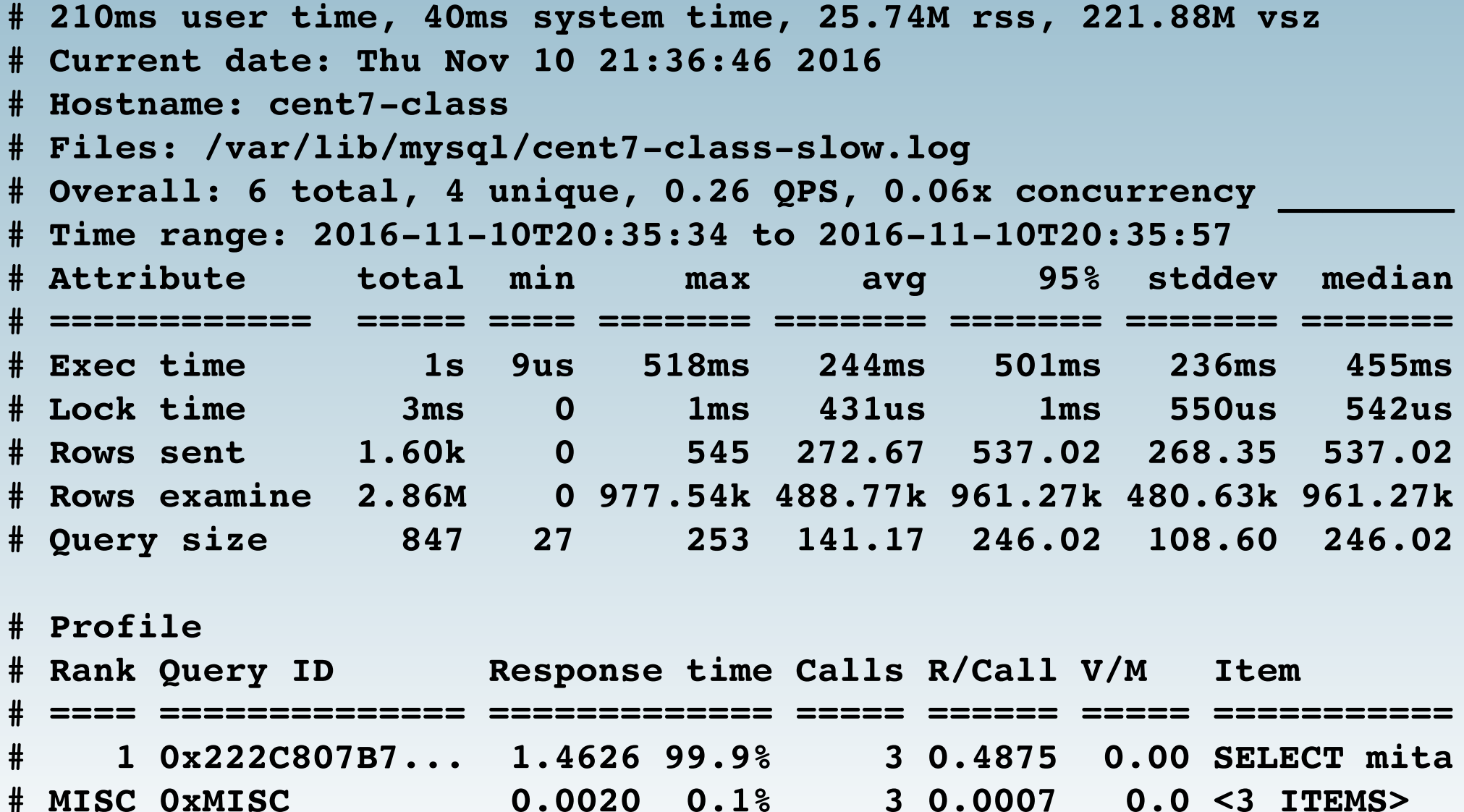

# **Ergebnis pt-query-digest (2)**

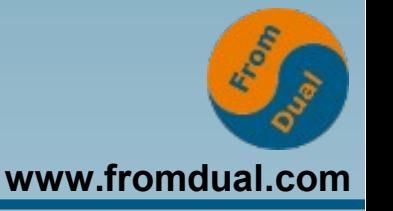

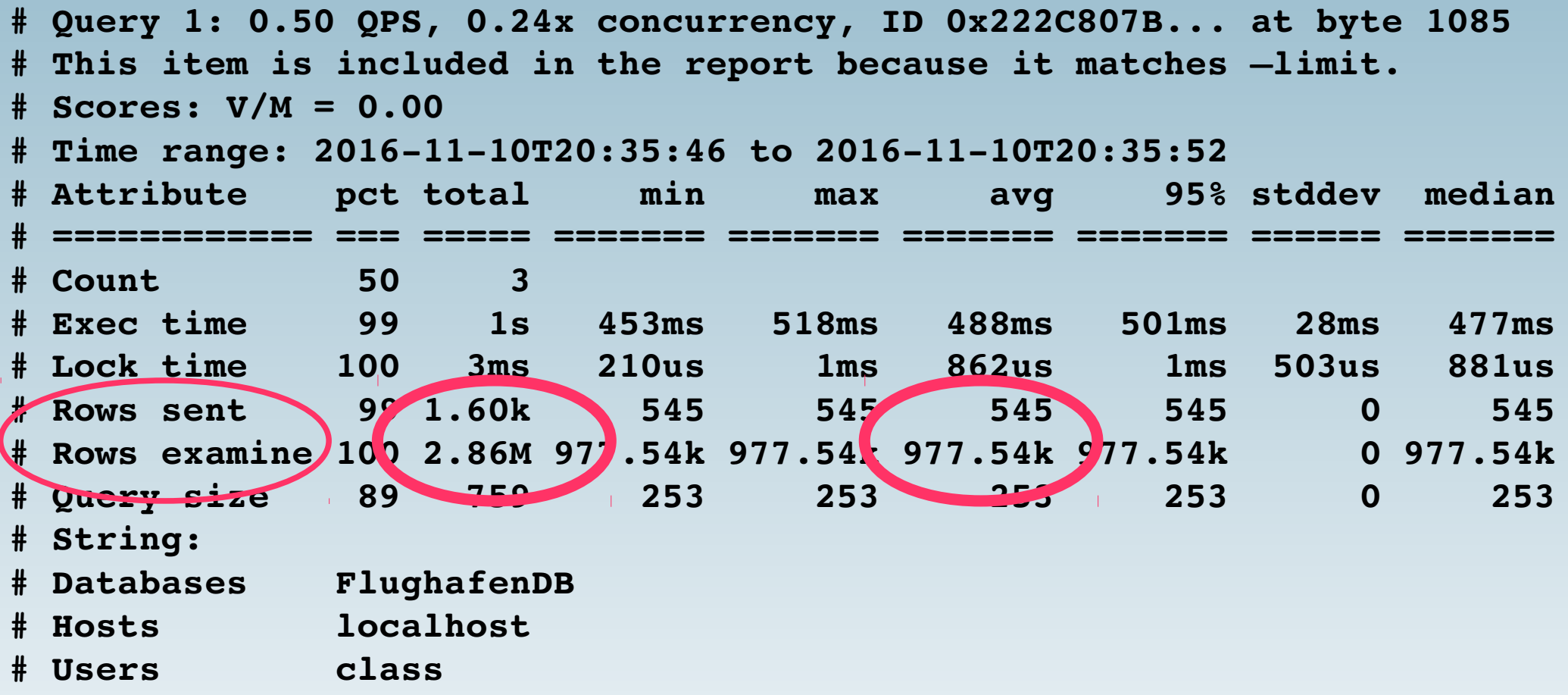

**Rows examined / sent = 977.540 / 545 = 1793 ! Laufzeit 453 ms .. 518 ms, Durchschnitt 488 ms**

### **Ergebnis pt-query-digest (3)**

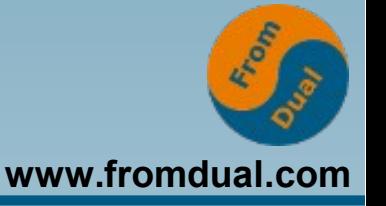

```
# Query_time distribution
#   1us
#  10us
# 100us
#   1ms
#  10ms
 # 100ms  #############################################################
#    1s
#  10s+
# Tables
#    SHOW TABLE STATUS FROM `FlughafenDB` LIKE 'mitarbeiter'\G
#    SHOW CREATE TABLE `FlughafenDB`.`mitarbeiter`\G
 # EXPLAIN /*!50100 PARTITIONS*/
select nachname, vorname, geschlecht, abteilung, gehalt
  from mitarbeiter as person
 where person.gehalt <
    ( select avg(gehalt) from mitarbeiter as abt
        where abt.geschlecht = person.geschlecht
            and abt.abteilung = person.abteilung )\G
```
### **Explain**

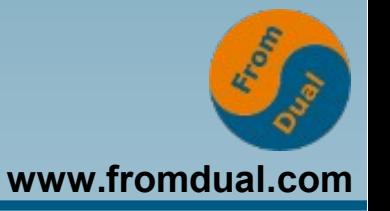

```
mysql> explain select nachname, vorname, geschlecht, ... \G
*************************** 1. row ***************************
                         id: 1
    select_type: PRIMARY
                  table: person
       partitions: NULL
                    type: ALL
possible_keys: NULL
                      key: NULL
             key_len: NULL
                       ref: NULL
                     rows: 1000
           filtered: 100.00
                  Extra: Using where
*************************** 2. row ***************************
                         id: 2
    select_type: DEPENDENT SUBQUERY
                  table: abt
       partitions: NULL
                    type: ALL
possible_keys: NULL
                     key: NULL
             key_len: NULL
                       ref: NULL
                    rows: 1000
           filtered: 2.00
                  Extra: Using where
2 rows in set, 3 warnings (0,01 sec)
```
### **Create Index, Explain**

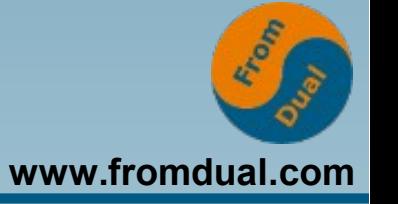

```
mysql> create index mitarb abt sex on mitarbeiter (abteilung, geschlecht);
Query OK, 0 rows affected (0,15 sec)
Records: 0  Duplicates: 0  Warnings: 0
mysql> explain select nachname, vorname, geschlecht, ...  )\G
*************************** 1. row ***************************
                        id: 1
    select_type: PRIMARY
                 table: person
                      ...  ...
                   rows: 1000
           filtered: 100.00
                 Extra: Using where
*************************** 2. row ***************************
                        id: 2
    select_type: DEPENDENT SUBQUERY
                 table: abt
      partitions: NULL
                   type: ref
possible_keys: mitarb_abt_sex
                      key: mitarb_abt_sex
             key_len: 4
                      ref: FlughafenDB.person.abteilung,FlughafenDB.person.geschlecht
                   rows: 100
           filtered: 100.00
                 Extra: NULL
2 rows in set, 3 warnings (0,00 sec)
```
# **Pt-query-digest mit Index**

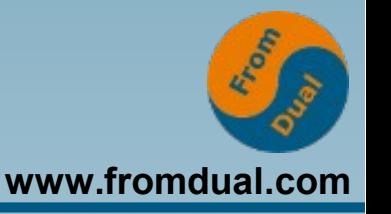

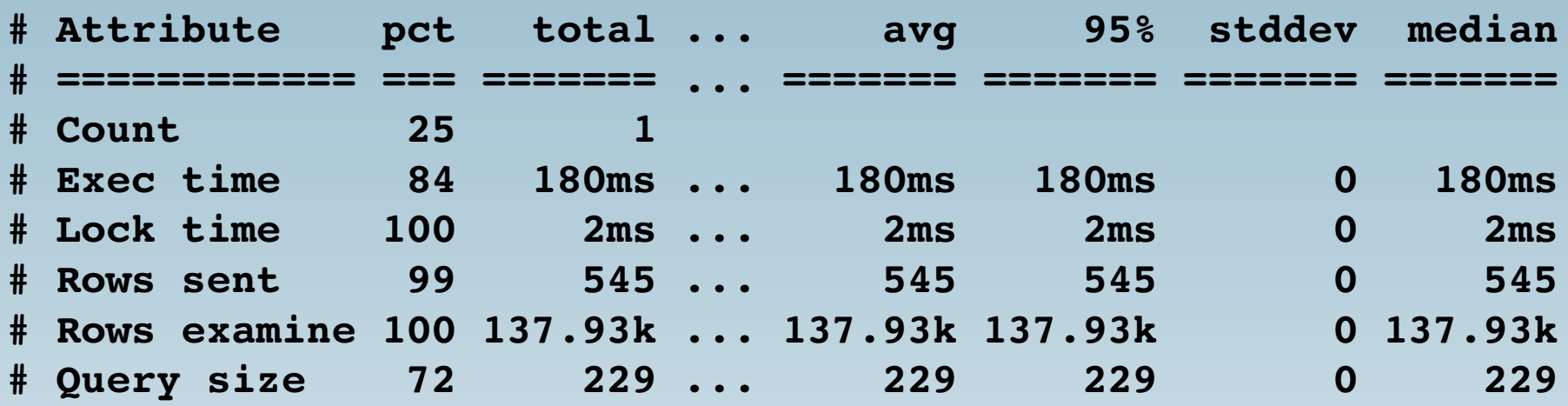

**Rows examined / sent = 137.930 / 545 = 253 Index = Ersparnis um Faktor 7 Laufzeit 180 ms (nur 1 Messung)**

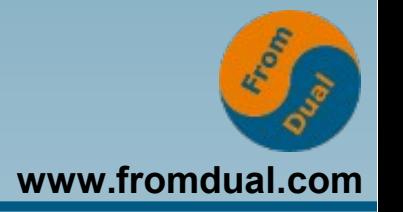

**select nachname, vorname, geschlecht, abteilung, gehalt from mitarbeiter as person inner join (select geschlecht, abteilung, avg(gehalt) as wert from mitarbeiter group by geschlecht, abteilung) as abt using (geschlecht, abteilung) where person.gehalt < abt.wert**

# **Pt-query-digest für Join**

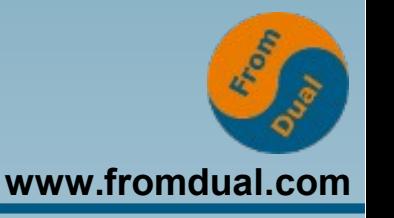

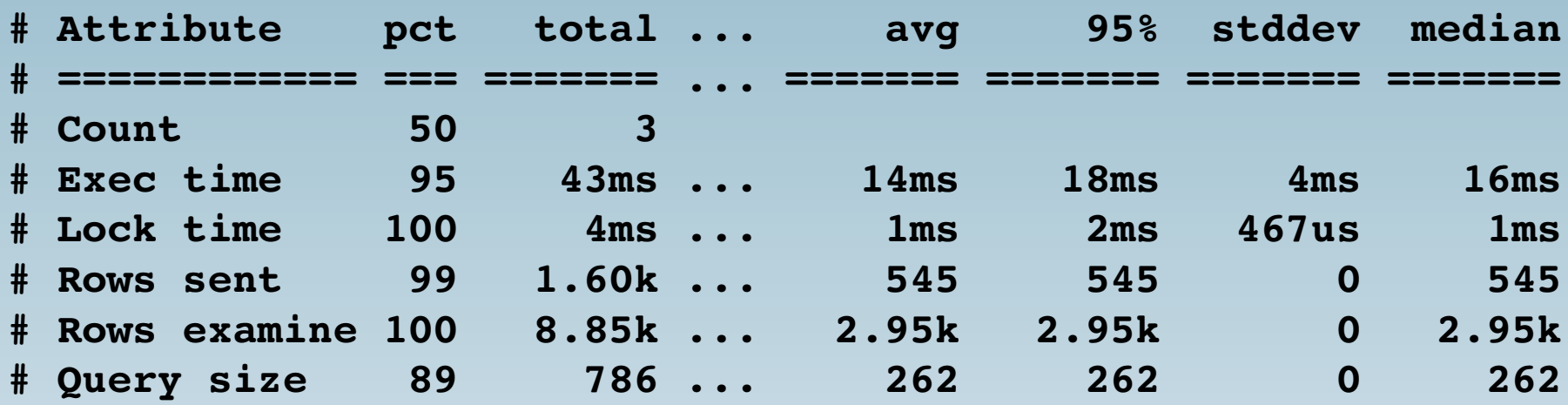

## **Rows examined / sent = 2.950 / 545 = 5,4 Join = Ersparnis um Faktor 331 Laufzeit 8 ms .. 18 ms, Durchschnitt 14 ms**

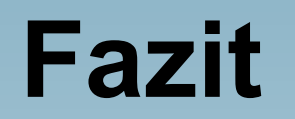

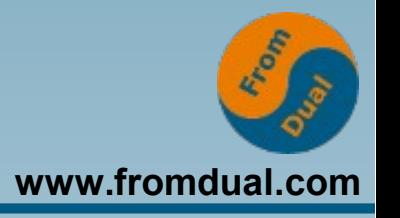

- **Ein Index kann eine (Sub)Query um Faktoren beschleunigen**
- **Die Vermeidung einer (Correlated) Subquery bringt den (deutlich) größeren Gewinn**

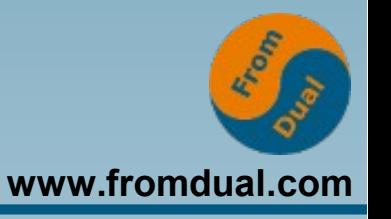

- **1) Definition Tuning, Ansatzpunkte**
- **2) Möglichkeiten und Strategien**
- **3) Anwendung und Schema tunen**
- **4) SQL-Statements und Strategien tunen**

### **5) Allgemeines zum Thema Index**

- **6) Server-Konfiguration tunen, Hardware**
- **7) Ausblick**

# **Primärschlüssel**

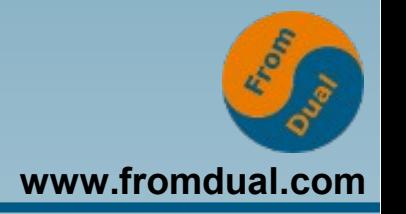

- **Primärschlüssel (PK) ist Pflicht!**
- **PK ist essentiell bei Replikation im Row-Format**
- **PK soll sich nicht ändern**
- **Kurzer PK bringt Vorteile:**
	- **Höherer Fan-Out im Tabellen-Baum, also geringere Baum-Höhe**
	- **Weniger Platzbedarf im Sekundärschlüssel**

# **Sekundärschlüssel / Index (1)**

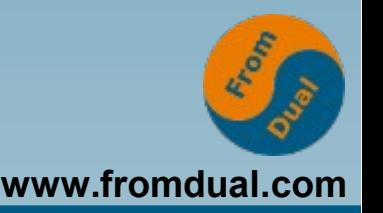

- **Sekundärschlüssel ("Index") kann Suche beschleunigen**
- Index ist logisches Mapping: Wert -> PK **Reorganisations-frei**
- **Index-Nutzung nicht für Funktions-Argument:**
- ... where date(zeitpunkt) = '2016-11-15'
- **... where zeitpunkt BETWEEN unix\_timestamp ('20161115 00:00:00') AND unix\_timestamp ('20161116 00:00:00')**

# **Sekundärschlüssel / Index (2)**

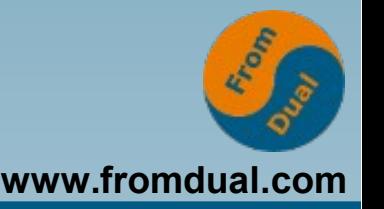

- **Index ist zwingend für "foreign key"**
- **Index-Nutzung nur bei hoher Selektivität: Zugriff über Index ist Random-IO**
- **(Nur) führende(s) Feld(er) nötig: ... on tab1 (col1) überflüssig bei**
	- **... on tab1 (col1, col2)**
- **Index verlangsamt Insert/Update/Delete: Überflüssige / unbenutzte Indexe löschen!**

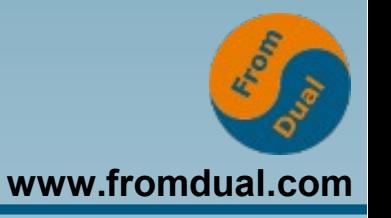

- **1) Definition Tuning, Ansatzpunkte**
- **2) Möglichkeiten und Strategien**
- **3) Anwendung und Schema tunen**
- **4) SQL-Statements und Strategien tunen**
- **5) Allgemeines zum Thema Index**

### **6) Server-Konfiguration tunen, Hardware**

**7) Ausblick**

# **Konfiguration und Status**

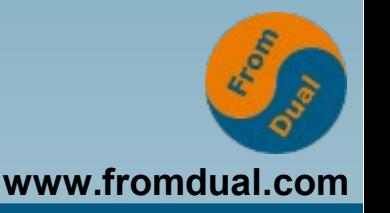

- Konfiguration = Einstellung **Parameter, my.cnf und Default-Werte**
- **show global variables**
- Status = Ereignis-Zähler im Betrieb
- **show global status (Umzug nach performance\_schema)**
- **Aufwand = (Zähler danach) (Zähler davor)**
- **Status zeigt, ob Konfiguration passt**

# **Status-Auswertung: Beispiel**

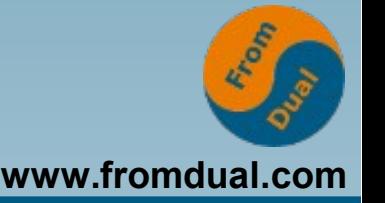

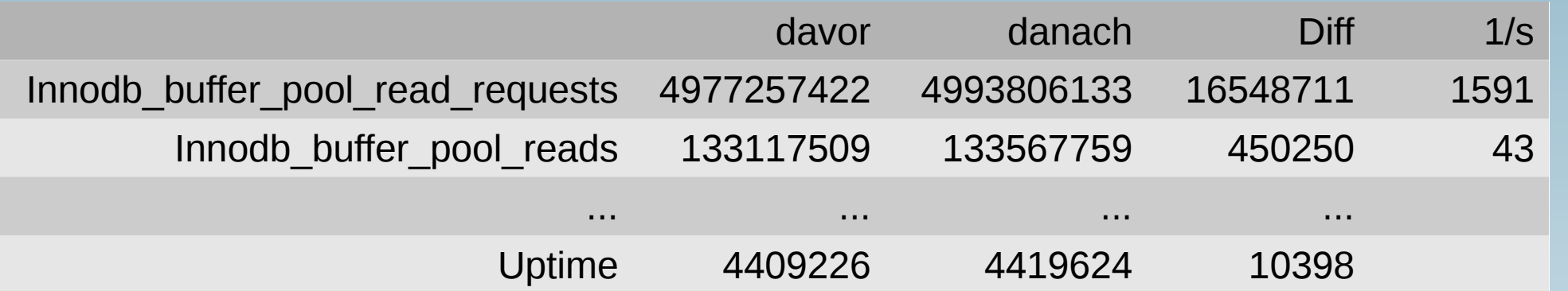

- **InnoDB Buffer Pool Hitrate = 97,2 %**
- **43 Read je Sekunde wegen Nicht-Treffer**
- **Weitere relevante Puffer / Caches: Thread Cache, Query Cache (prüfen!), Table Definition Cache, Table Open Cache**

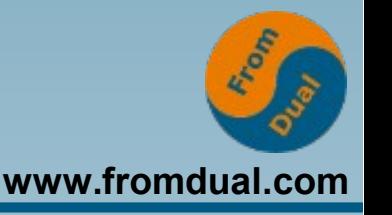

**Zugriffe und (Miss)Erfolge in Status-Werten:**

- **InnoDB Buffer Pool: Vermeidet Disk-Read Innodb\_buffer\_pool\_read\_requests Innodb\_buffer\_pool\_reads**
- **Thread Cache:**

**Vermeidet pthread\_create() Threads\_connected Threads\_created**

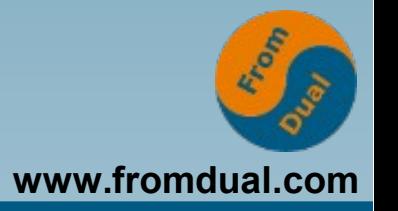

- **Table Definition Cache: Vermeidet Lesen + Analyse der frm-Files Open\_table\_definitions Opened\_table\_definitions**
- **Table Open Cache: Vermeidet open() der ibd-Files Open\_tables Opened\_tables**

# **Puffer und Caches (3)**

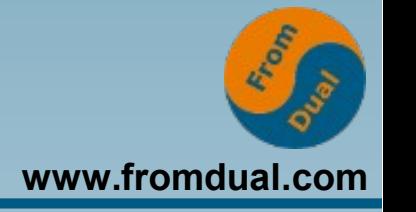

● **Query Cache: Vermeidet Select-Ausführung Qcache\_hits Qcache\_inserts Qcache\_lowmem\_prunes (Verwaltung kann Flaschenhals werden!)**

#### **Aktions-Vermeidung benötigt RAM => Risiko Paging**

# **Hardware-Prioritäten**

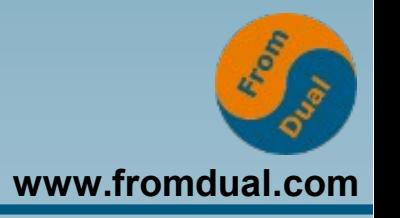

- **Platte**
	- **Hohe IOPS wegen Commit + Random IO**
	- **SSD, NVM**
- **CPU**
	- **Single-Core Leistung wichtig!**
	- **Multi-Core lohnt nur bei hoher Parallelität**
	- **Multi-Socket => NUMA-Risiko**
- **RAM**
	- **Paging ist fatal!**
	- **Große Puffer reduzieren IO**
- **Netzwerk**
	- **Stabilität**
	- **Durchsatz für Backup-Transfer**

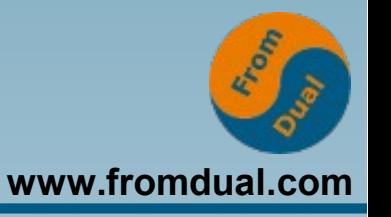

- **1) Definition Tuning, Ansatzpunkte**
- **2) Möglichkeiten und Strategien**
- **3) Anwendung und Schema tunen**
- **4) SQL-Statements und Strategien tunen**
- **5) Allgemeines zum Thema Index**
- **6) Server-Konfiguration tunen, Hardware**

### **7) Ausblick**

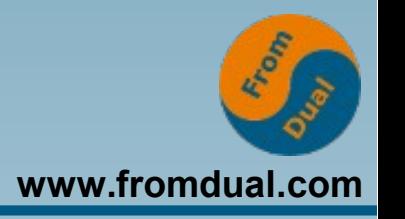

- **"High-Performance MySQL" Schwartz, Zaitsev, Tkachenko; O'Reilly**
- **FreeNode: #mysql #mysql.de #maria**
- **Hersteller-Support**
- **Dienstleister, Schulungen, Webinare**
- **Google etc.**
- **Informationen für Hilfe:**
	- **Genaue Version MySQL + Betriebssystem**
	- show create table **+ Statement + Explain**

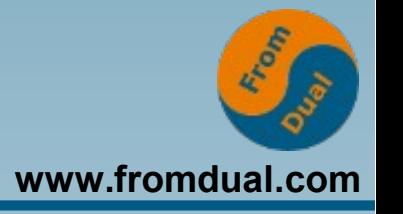

- **Ausschlaggebend: Anwendungs-Design**
- **"Scale-Out" für lese-intensive Last erwägen**
- **"Gesetz vom abnehmenden Grenznutzen"**

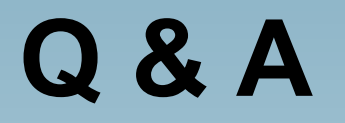

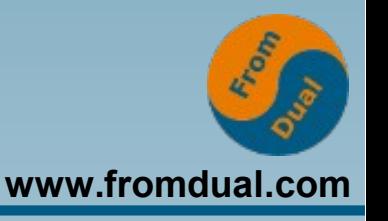

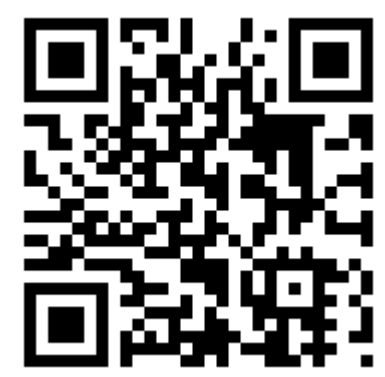

**Fragen ?**

**Diskussion?**

**Wir haben Zeit für ein persönliches Gespräch ...**

- **FromDual bietet neutral und unabhängig:**
	- **Beratung**
	- **Remote-DBA**
	- **Support für MySQL, Galera, Percona Server und MariaDB**
	-

● **Schulung www.fromdual.com/presentations**